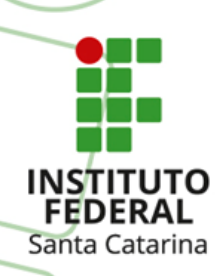

#### **MINISTÉRIO DA EDUCAÇÃO**

SECRETARIA DE EDUCAÇÃO PROFISSIONAL E TECNOLÓGICA INSTITUTO FEDERAL DE EDUCAÇÃO, CIÊNCIA E TECNOLOGIA DE SANTA CATARINA FIC – PROGRAMAÇÃO DE CLP BÁSICO

### MATERIAL 2 (FIC Programação Básica CLP Básico)

*Prof. Rogério da Silva*

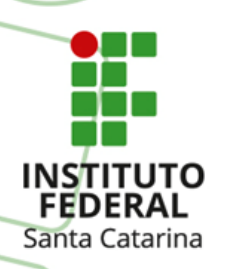

# **Definição de CLP**

•**IEC (International Electrotechinical Commission)** - *"Sistema eletrônico operando digitalmente, projetado para uso em um ambiente industrial, que usa uma memória programável para a armazenagem interna de instruções orientadas para o usuário para implementar funções específicas, tais como lógica sequêncial, temporização, contagem e aritmética, para controlar, através de entradas e saídas digitais ou analógicas, vários tipos de máquinas ou processos. O controlador programável e seus periféricos associados são projetados para serem facilmente integráveis em um sistema de controle industrial e facilmente usados em todas suas funções previstas."*

•**NEMA (National Electrical Manufacturers Association)** - *"Um equipamento eletrônico que funciona digitalmente e que utiliza uma memória programável para o armazenamento interno de instruções para implementar funções específicas, tais como lógica, sequenciamento, registro e controle de tempos, contadores e operações aritméticas para controlar, através de módulos de entrada/saída digitais (LIGA/DESLIGA) ou analógicos (1-5VCC, 4-20mA etc.), vários tipos de máquinas ou processos."*

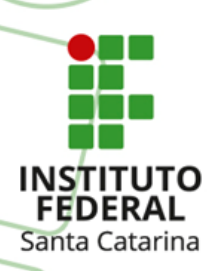

### **Características e benefícios do CLP**

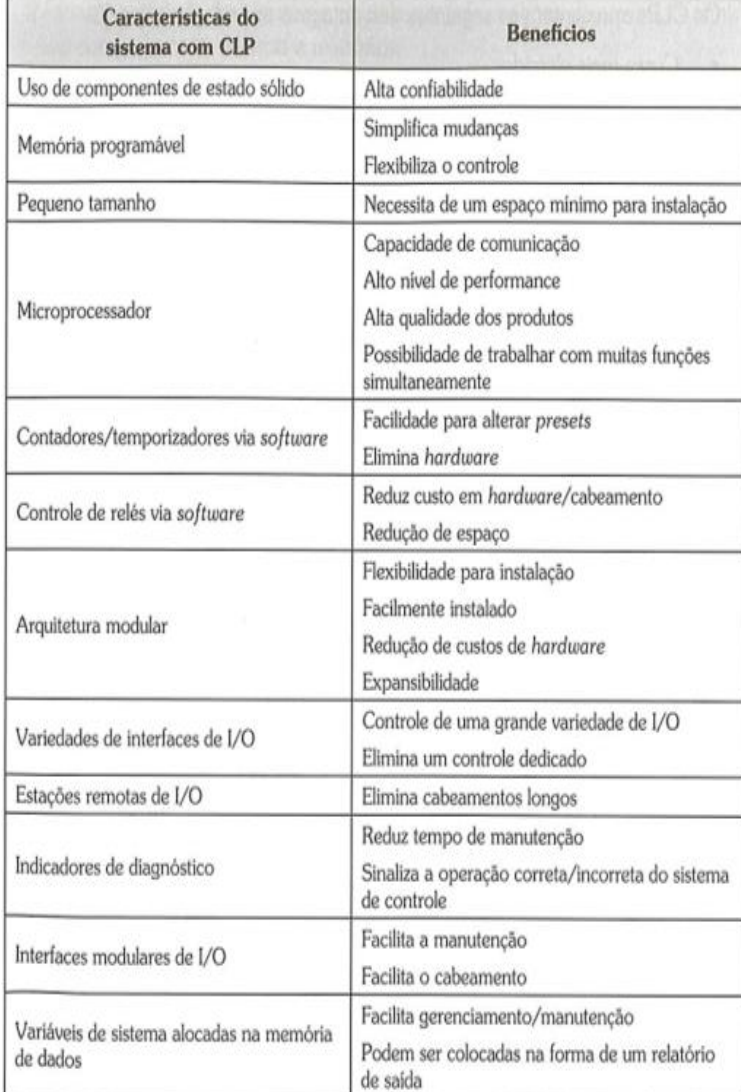

FRANCHI, C. M. e CAMARGO, V. L. A. **Controladores Lógicos Programáveis:** sistemas discretos. São Paulo. Érica. 2010. 3

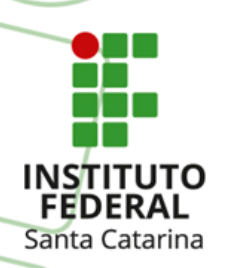

## **Características e benefícios do CLP**

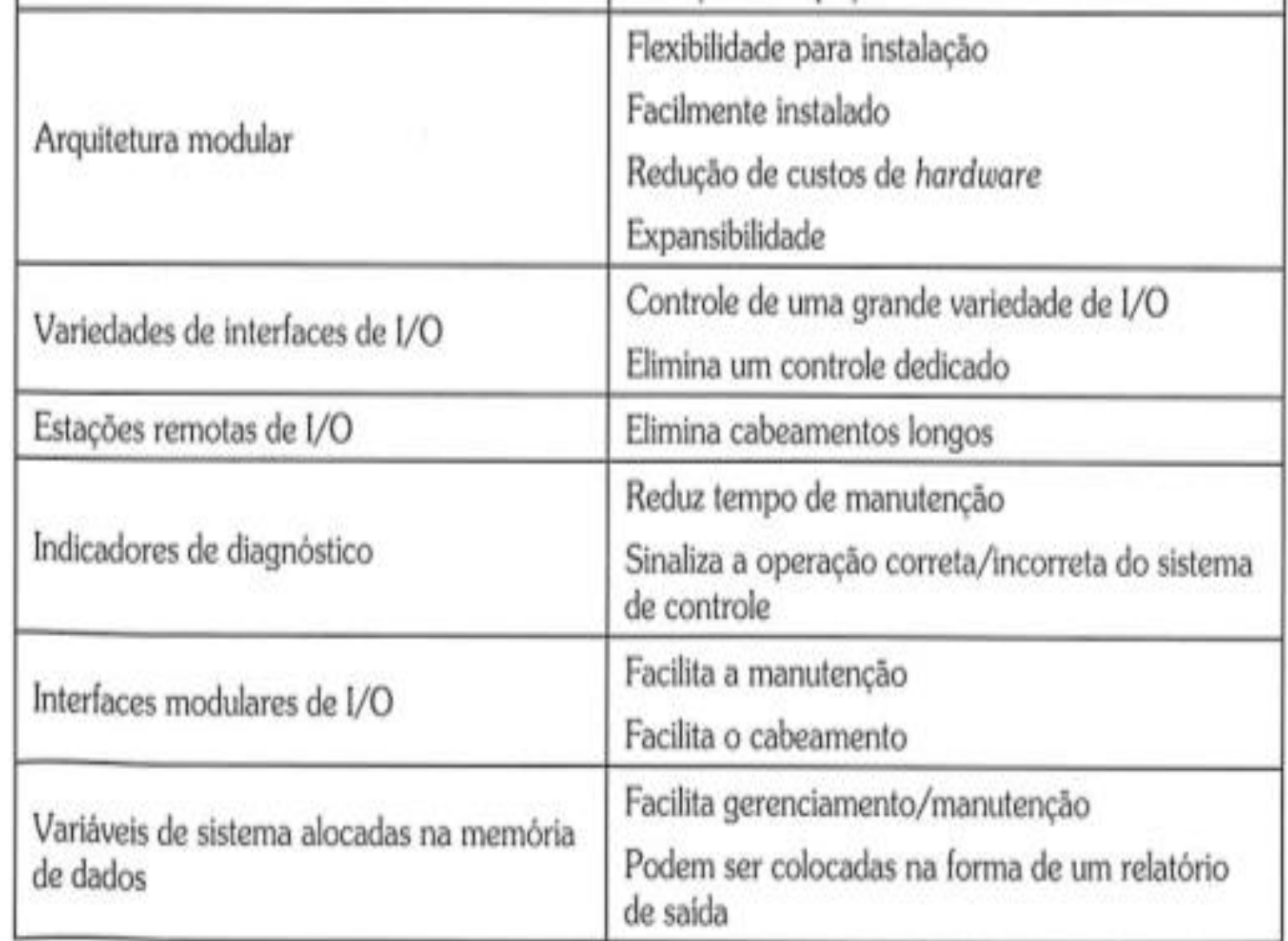

FRANCHI, C. M. e CAMARGO, V. L. A. **Controladores Lógicos Programáveis:** sistemas discretos. São Paulo. Érica. 2010. 4

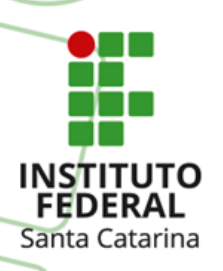

# **Aplicações com CLP**

- •Industrias de metal mecânica;
- •Industrias de eletrodomésticos;
- •Aviões;
- •Industrias de bebidas;
- •Industria de alimentos;
- •Industria de automobilísticas;
- •Mineração;
- •Papel e celulose;
- •Etc.

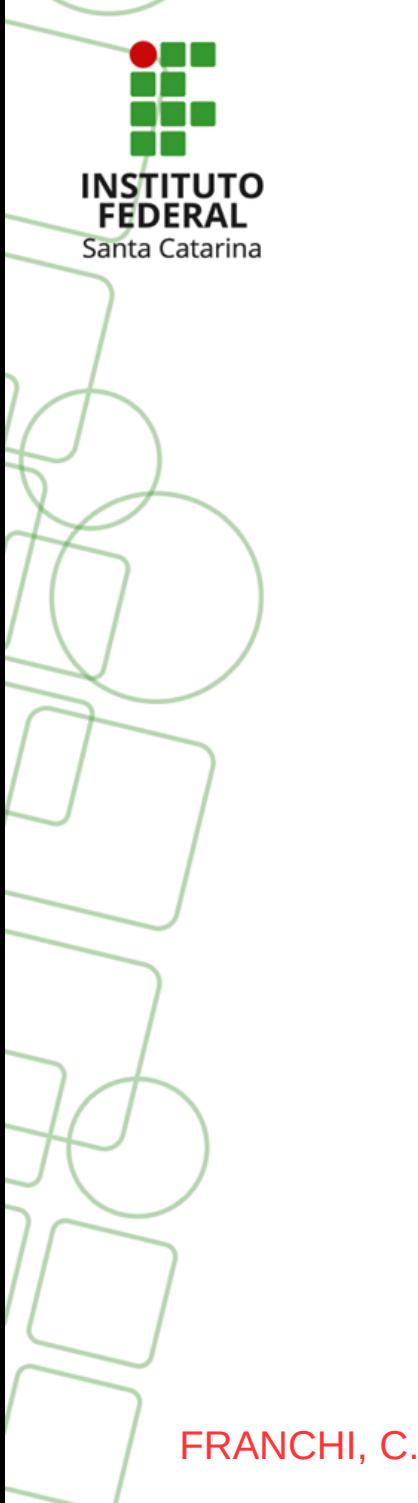

### **Arquitetura em Blocos do CLP**

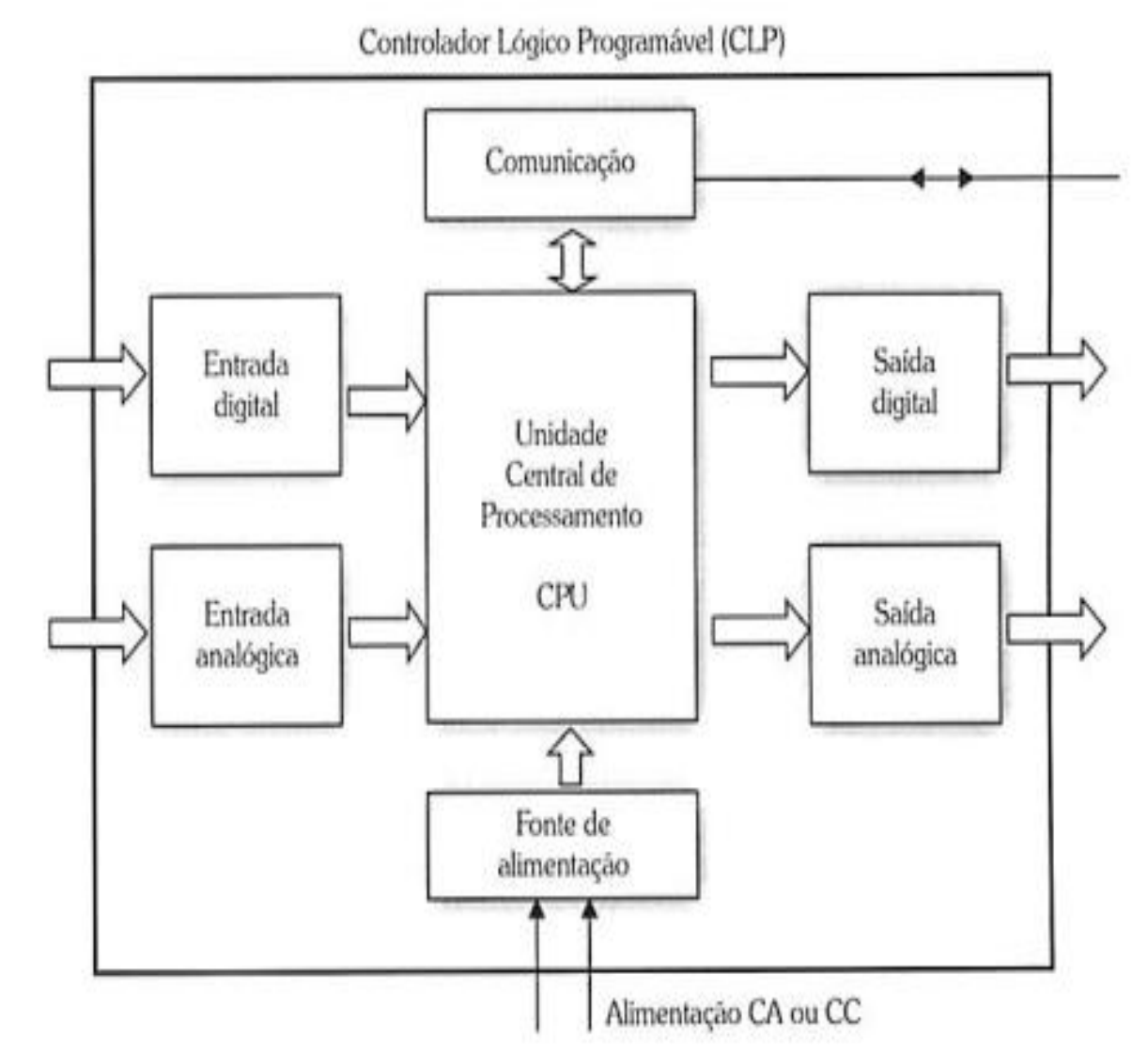

FRANCHI, C. M. e CAMARGO, V. L. A. **Controladores Lógicos Programáveis:** sistemas discretos. São Paulo. Érica. 2010. 6

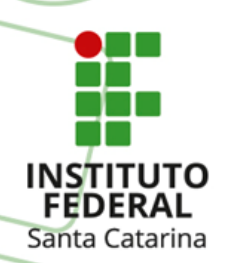

# **Definição dos Blocos do CLP**

•**CPU (Central Processing Unit) ou UCP (Unidade Central de Processamento)** – É o principal módulo do CLP, responsável em rodar o programa do fabricante ao programa do usuário, responsável em fazer a leitura de todas as entradas (digitais a analógicas), rodar as rotinas de lógicas, cálculos aritiméticos e avançados como as de controle de malha, assim como, a atualização das saídas (digitais a analógicas).

•**Entradas e Saídas –** São responsáveis pela interface com o meio externo, entre sinais digitais a analógicos, são muito conhecidos como módulos de entradas e módulos de saídas. Através das entradas recebemos as informações externas, exemplo de um sinal digital, estado verdadeiro ou alto (1) quando um botão é apertado (quando é usado um contato aberto do botão) e falso ou baixo (0) quando esse mesmo botão é solto. Assim como, através das saídas enviamos as informações aos meios externos, exemplo de um sinal digital, ligamos uma saída nível alto (1) supondo ascendendo uma lâmpada de sinalização e quando desligarmos a saída nível baixo (0) apagará essa mesma lâmpada.

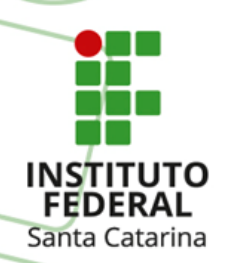

# **Definição dos Blocos do CLP**

•**Dispositivos de programação e leitura** – São os diferentes dispositivos conectados aos CLP`s, da Interface Homem/Máquina (IHM) aos PC`s que por sua vez podem monitorar e alterar os programas dos CLP`s.

•**Sistema de Comunicação** – É através do sistema de comunicação que são feitas as monitorações, criações e alterações de programas. Cada fabricante de CLP`s oferece uma variedade de tipos de protocolos de comunicação de redes abertas a fechadas pelo fabricante, entre elas podemos citar algumas: MPI, Profibus, Profinet, Device Net, Ethernet/IP, Modbus, EtherCat, Asi Interface, Can Open, Varan, Ethernet Powerlink.

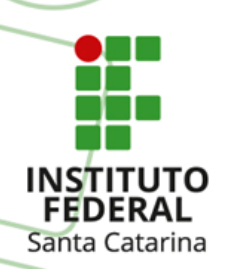

## **Papel dos Blocos do CLP**

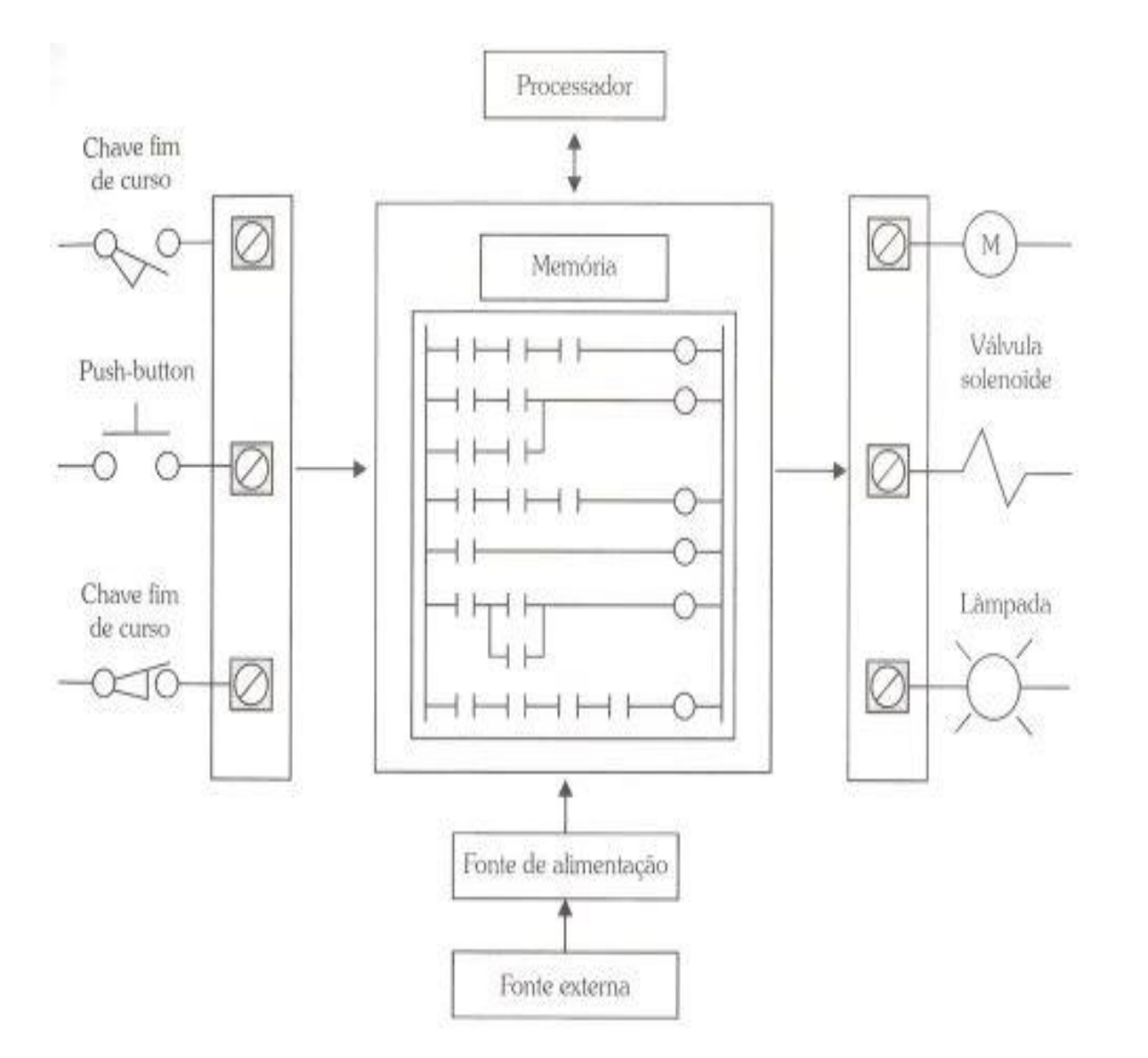

FRANCHI, C. M. e CAMARGO, V. L. A. **Controladores Lógicos Programáveis:** sistemas discretos. São Paulo. Érica. 2010. 9

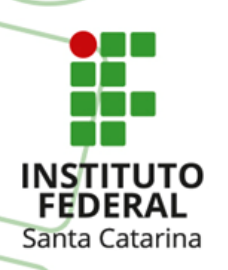

# **MEMÓRIA DO CLP**

•*"Memória de Programa: responsável pelo armazenamento do programa aplicativo, desenvolvido pelo usuário para desempenhar determinadas tarefas.*

•*Memória de dados: local utilizado pelo CPU para armazenamento temporário de dados."*

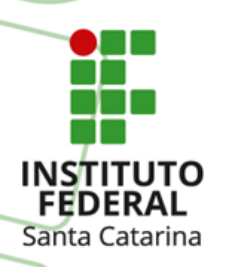

## **Tipos de Memória**

**Memórias voláteis:** São memórias facilmente apagadas, nesse tipo de memória, o simples fato do desligamento da energia leva a perda das informações. São bastante utilizadas devito a alta velocidade e praticidade de utilização "RAM – Random Acess Memory", nos CLP`s muitas vezes são utilizadas para a programação do usuário, contudo requer uma bateria para que não se perca o programa.

**Memórias não voláteis:** São memórias que por sua vez não se apagam por si só, entre elas podemos destacar, as "ROM – Read Only Memory" normalmente gravadas nas fábricas e não são mais apagadas, "PROM – Programmable Read Only Memory" permitem um única gravação pelo usuário e depois são usadas para leitura, "EPROM – Erasable PROM" memória tipo PROM com possibilidade de apagar utilizando ráios ultravioletas através da janela para apagamento na memória, "EEPROM – Electrically Erasable PROM" memórias do tipo PROM apagadas eletricamentes e memórias do tipo FLASH, são as mais atuais.

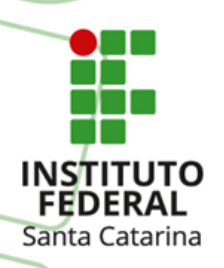

# **Estrutura das variáveis**

**Bit:** Menor informação possível, são possíveis 2 estados lógicos, alto (1) e baixo (0).

**Nible:** Conjunto de 4 Bits, usual no armazenamento do código BCD.

**Byte:** Conjunto de 8 Bits, pode ser usado para armazenamento de um caracter tipo ASCII, um número entre 0 e 255, um número com sinal de -128 à +127.

**Word:** Conjunto de 16 bits ou 3 Bytes ou 4 Nible, pode ser usado para armazenamento de um número entre 0 e 65535, um número com sinal de -32768 à +32767.

**Double Word:** Conjunto de 32 Bits ou 2 Words, pode ser usado para armazenamento de um número entre 0 e 4294967295, um número com sinal de - 2147483648 à +2147483647, um número entre +1,175495E-38 até +3,402823E+38 e -1,175495E-38 até -3,402823E+38.

**Quad Word:** Conjunto de 64 bits ou 2 DWords ou 4 Words, pode ser usado para armazenamento de um número entre 0 e 18446744073709551615, um número com sinal de -9223372036854775808 à +9223372036854775807.

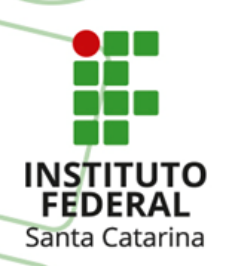

## **Estrutura das variáveis**

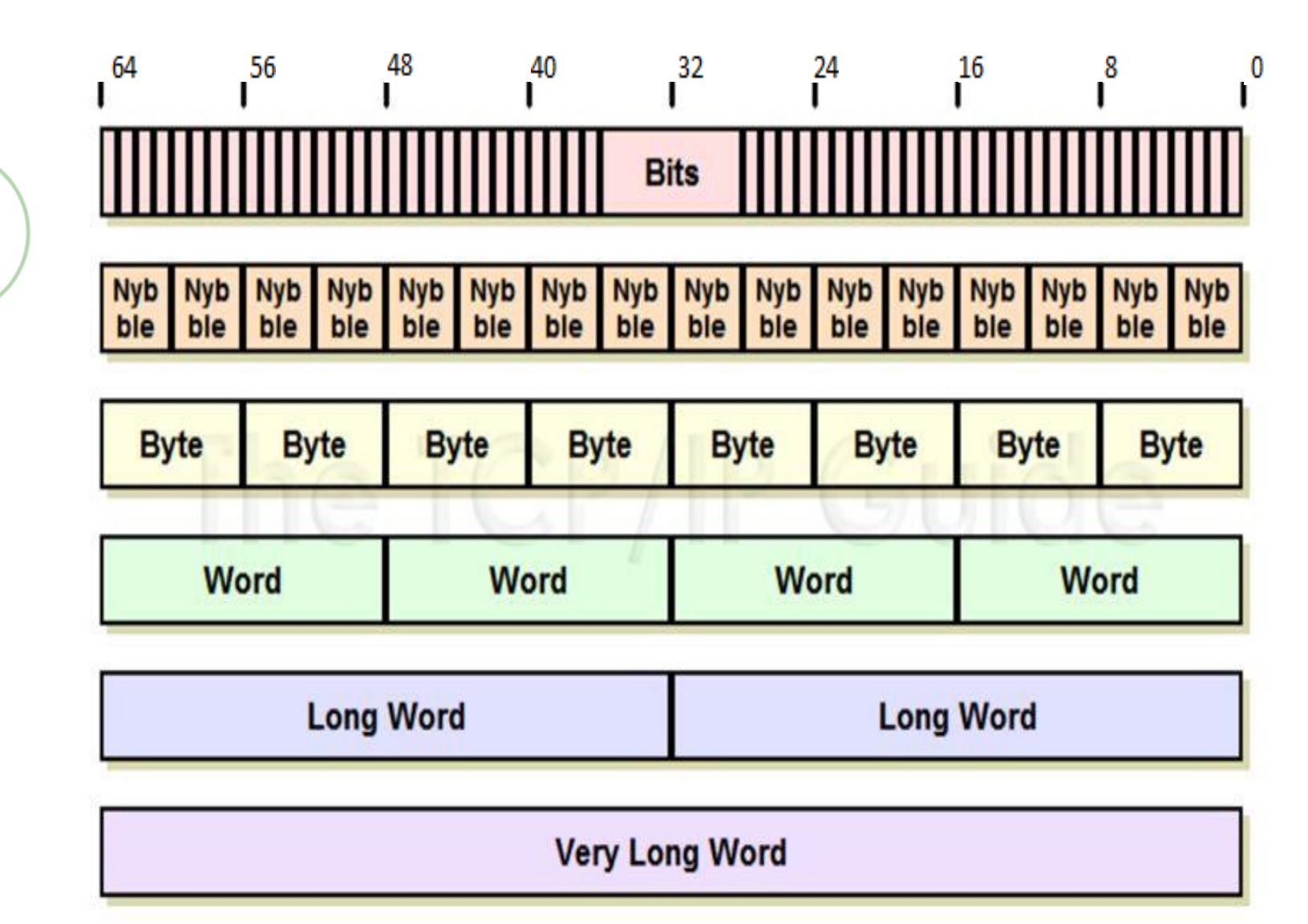

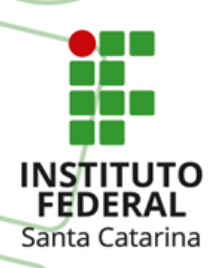

# **Tamanho das memórias**

**Tamanho das Memórias:** Nos diferentes fabricantes de CLP é muito comum convencionarem a expressão de 1K de memória, 4k de memória e assim por diante.

**Importante:** Para entendermos quanto isso significa a nível de espaço de armazenamento de programação do usuário, vide alguns exemplos abaixo.

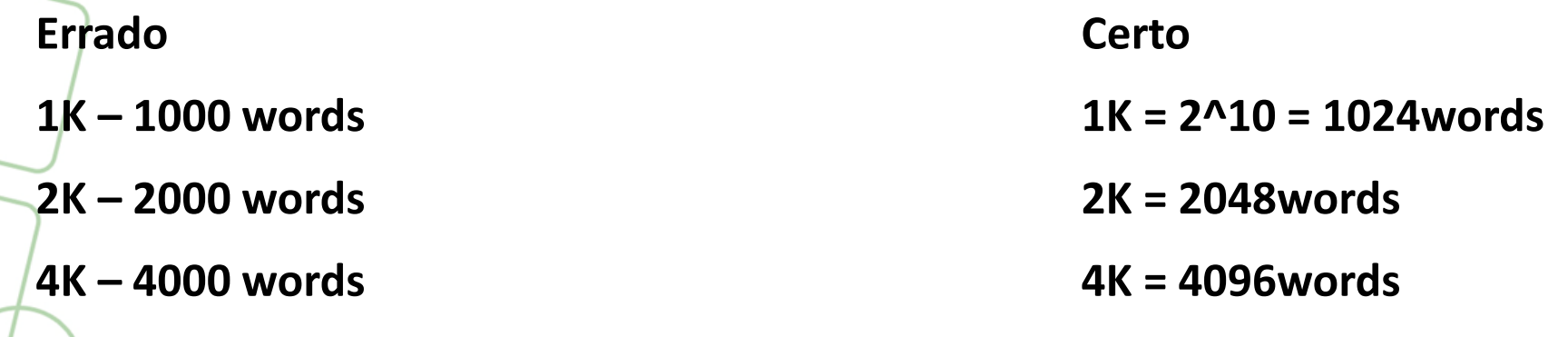

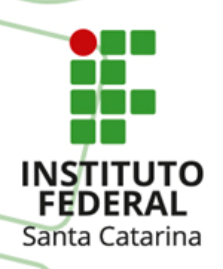

## **Modos de Operação de um CLP**

**Stop:** Modo de CPU parada, não roda o programa do usuário.

**Run:** Modo de operação, rodo o programa do usuário.

**Run/Prog:** Modo de operação e alteração do programa do usuário.

**Prog:** Modo de programação, para configuração de hardware e edição do programa do usuário.

**Obs:** Nem todos os CLP`s dispõem de todos os modos de programação fisicamente, contudo todos permitem realizar as operações acima.

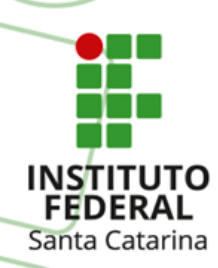

### **Tipos de Transferências de Programação (Em Run/Prog e Prog)**

**Download:** Transfere o programa do usuário do PC para o CLP.

**Upload:** Busca do CLP para o PC o programa do usuário.

**Importante:** Muitos CLP`s não guardam comentários, simbólicos dentro do CLP, portante é importantíssimo que os responsáveis sempre tenham o programa original com os devidos comentários e simbólicos como backup.

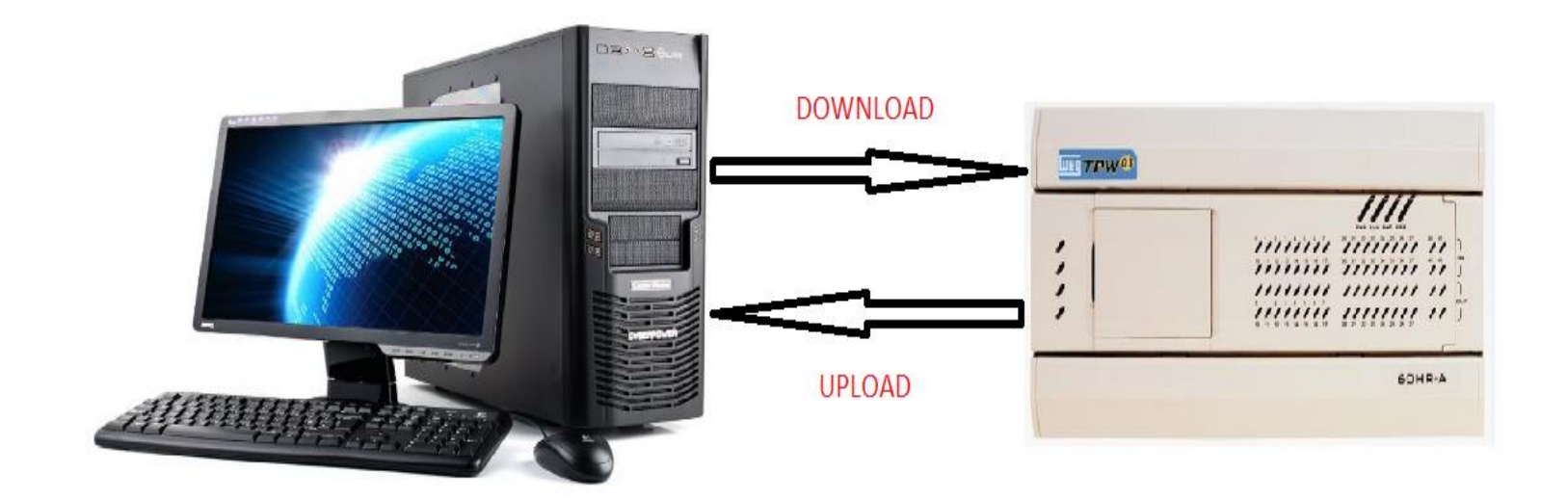

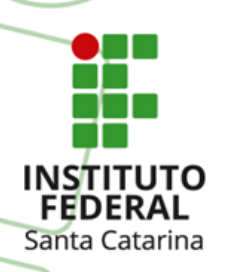

# **Modo Run (Execução)**

No modo execução (Run) o CLP entra em lup executando o programa do usuário, conforme segue abaixo.

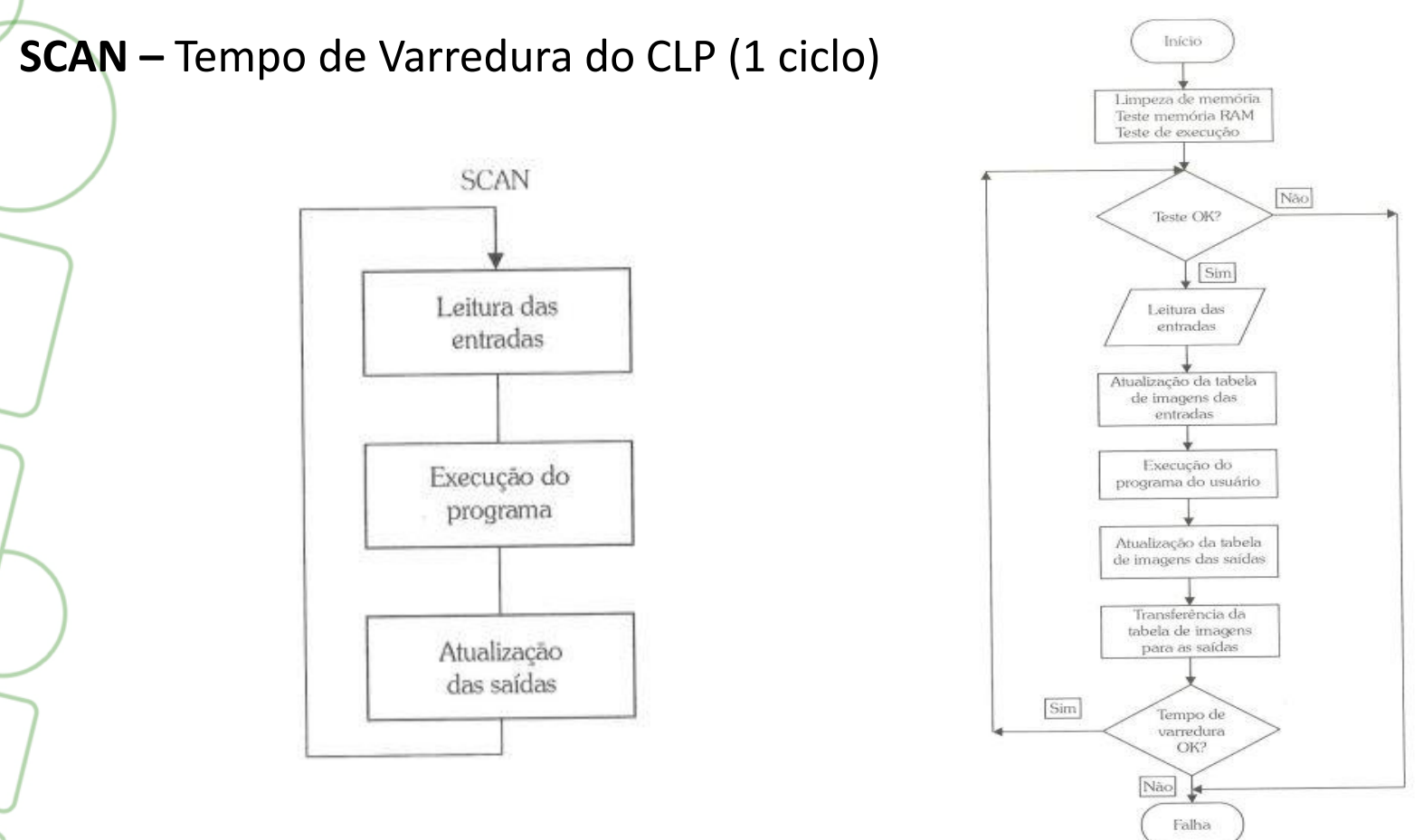

FRANCHI, C. M. e CAMARGO, V. L. A. **Controladores Lógicos Programáveis:** sistemas discretos. São Paulo. Érica. 2010. 17

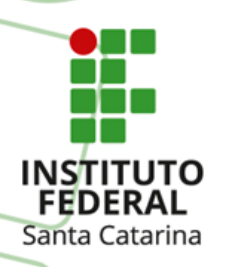

## **Leitura do programa do usuário pelo CLP**

Como o CLP executa as linhas de programa do usuário?

- Da esquerda para direita;
- De cima para baixo.

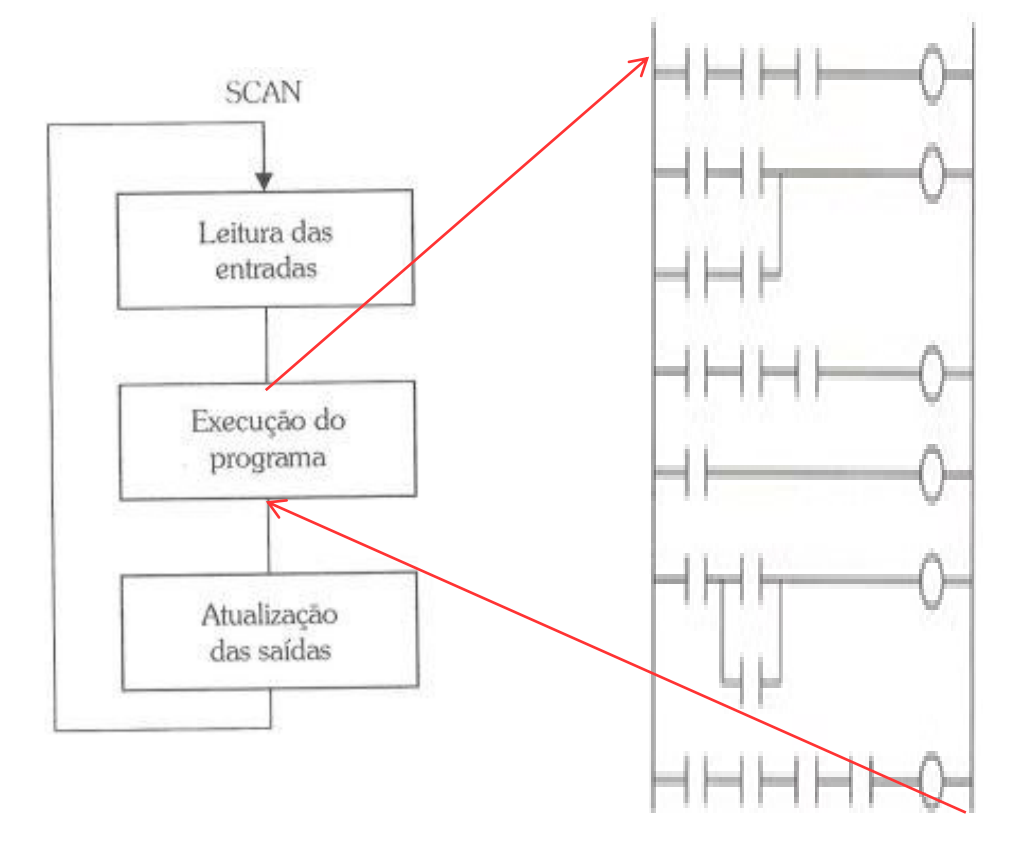

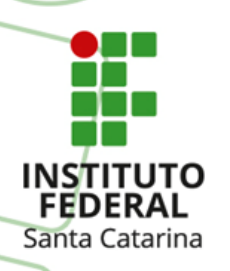

## **Tamanho dos CLP`s**

•**Compacto –** Esse módulo normalmente já vem com fonte interna, memória, pontos de entradas e saídas, algumas vezes com entradas rápidas e analógicas, assim como, saídas analógicas, numa quantidade limitada, pois seu propósito é atender pequenos processos.

•**Modular/Rack –** Utilizados nos CLP`s de médio a grande porte, nessa modalidade é comum que seja adicionado módulos de entradas e saídas (digitais a analógicas), módulo de fonte e assim por diante. A diferença entre os CLP`s de médio a grande porte está na capacidade da CPU processar e estender os módulos de I/O para atender diferentes portes de processos industriais.

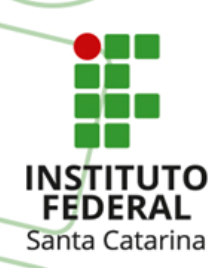

### **Tamanho dos CLP's Omron**

Compato -Até 320 I/O

Modular

-Até 2560 I/O

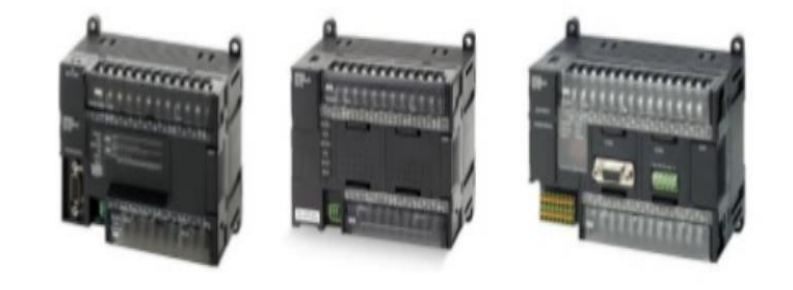

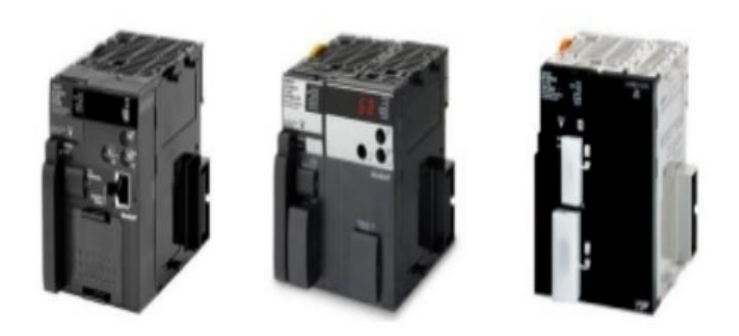

Rack

-Até 5120 I/O

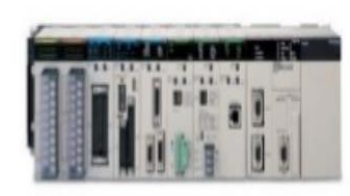

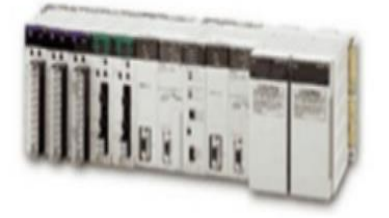

Link - Características

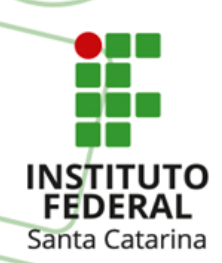

### **Tamanho dos CLP's Siemens**

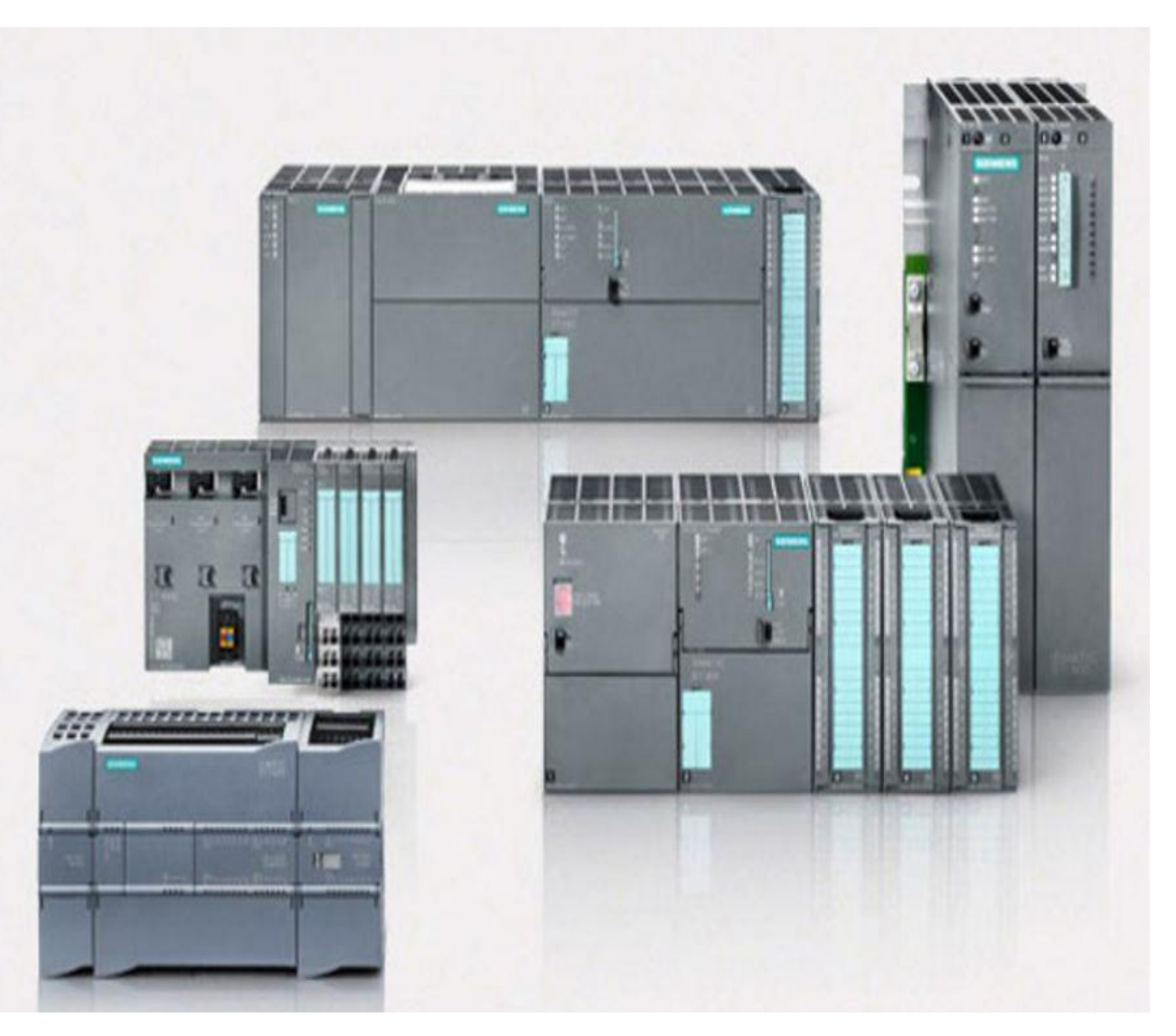

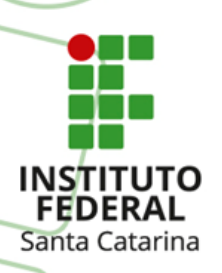

# **Tamanho dos CLP's Allen-Bradley**

#### Controladores programáveis

Nossas soluções de controle estabeleceram o padrão - do controlador lógico programável (CLP) original inventado nos anos 1970 até a tecnologia embarcada no controlador de automação programável (CAP) expansível, multidisciplinar e voltado para informações. Nossos controladores com segurança certificada oferecem suporte às suas necessidades de aplicações SIL 2 e SIL 3. Oferecemos vários tipos e tamanhos de controladores para atender às suas necessidades específicas.

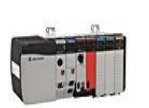

#### Sistemas de controle de grande porte

Nossos sistemas de controle de grande porte atendem às necessidades das aplicações mais exigentes. Eles oferecem arquiteturas modulares e uma faixa de opções de E/S e rede. Essas poderosas soluções de controle fornecem recursos de classe mundial do processo à segurança e ao posicionamento. Projetado para aplicações de controle distribuído ou supervisor, nossos controladores de automação programável (PACs) de grande porte fornecem confiabilidade e desempenho excepcionais.

- · Sistemas de controle ControlLogix
- · Sistemas de controle de seguranca GuardPLC
- · Sistemas de controle SoftLogix

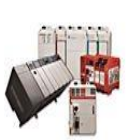

#### Sistemas de controle de pequeno porte

A solução perfeita para aplicações de médio porte, nossos controladores pequenos oferecem os recursos e a flexibilidade necessários sem o excesso de sistemas de maior porte. Escolha entre controladores padrão e controladores de segurança certificados, nos formatos para rack, em pacote ou modulares. As aplicações típicas incluem controle de máquinas complexo, processamento em lote e automação predial.

- · Sistemas de controle CompactLogix
- Controladores de seguranca SmartGuard 600 com segurança
- Controladores SLC 500

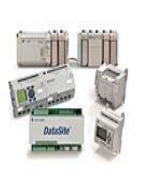

#### Sistemas de controle Micro e Nano

Nossas soluções de CLPs micro e nano fornecem soluções econômicas para as necessidades básicas de controle para máquinas simples, desde a substituição de relés até a lógica e temporização de controle simples. Tamanho compacto, E/S e comunicação integradas e facilidade de uso tornam esses controladores a opção ideal para aplicações como automação de transportadores, sistemas de segurança e iluminação de prédios e estacionamentos

- · Sistemas de controle Micro800
- · Sistemas de controle MicroLogix

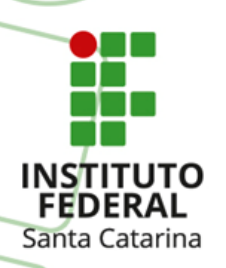

## **Tamanho dos CLP's WEG**

**Drives** CLPs e Controle de Processos

» Home » Produtos e Serviços » Drives » CLPs e Controle de Processos

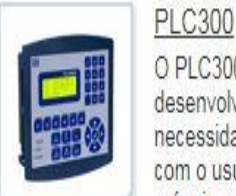

O PLC300 é um CLP. desenvolvido para atender a necessidade de interface com o usuário em painéis e máquinas e ao mesmo tempo um completo CLP expansível.

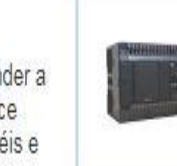

#### TPW04

O TPW04 é a nova geração de controladores lógicos programáveis da WEG. fazendo todo o controle da automação, com maior capacidade de I/Os. memória expansível, novas funções e recursos de rede de comunicação.

#### CLIC02

a sum Pas

Compacto, fácil de programar e com excelente custo benefício, pode ser utilizado em sistemas de refrigeração, de ventilação. de transportes, de irrigação, em automação de pequeno porte e em gestão de casas e edifícios

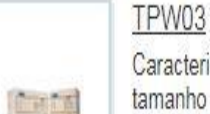

Caracteriza-se pelo seu tamanho compacto e excelente custo benefício Sendo, sobretudo equipado e idealizado para aplicações de pequeno e médio porte com configuração máxima de 222 E/S digitais e 22 E/S analógicas.

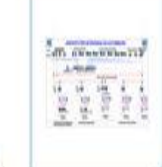

#### Soluções para Automação de

Processos A WEG fornece solucões completas de automação industrial utilizando as mais modernas ferramentas de hardware e software disponíveis no mercado.

### Link - Características

23

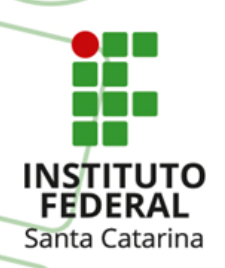

### Capacidade dos CLP's Omron

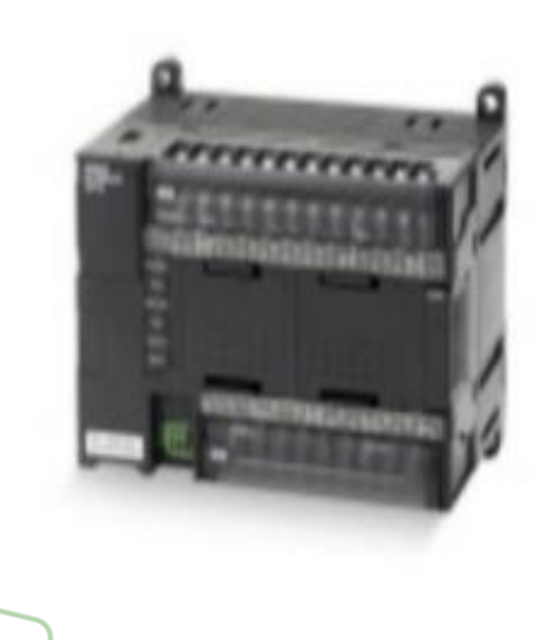

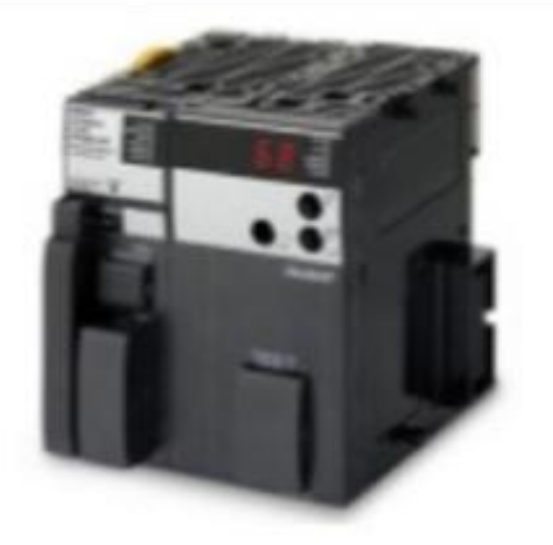

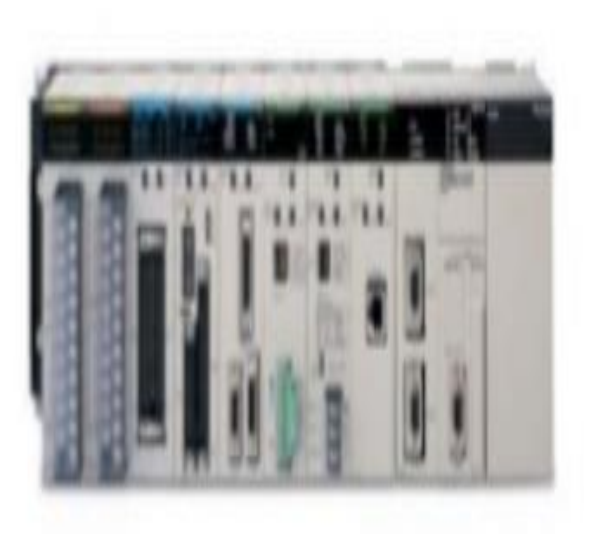

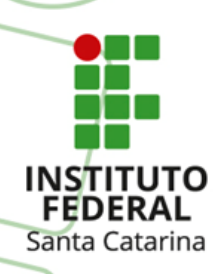

### **Capacidade dos CLP`s Siemens**

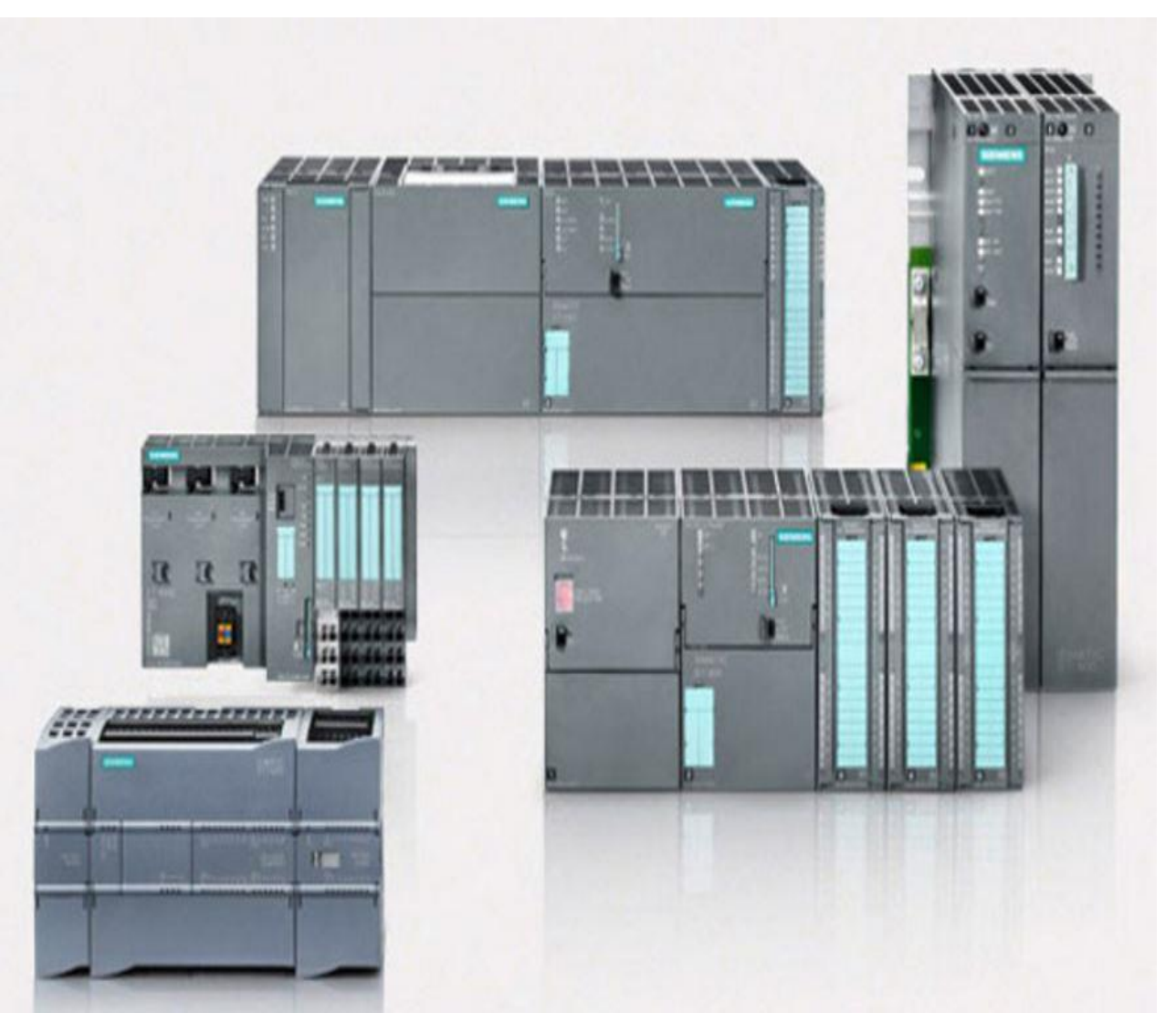

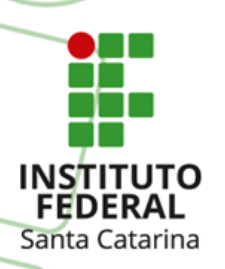

# **Capacidade CLP's Allen-Bradley**

#### Controladores programáveis

Nossas soluções de controle estabeleceram o padrão — do controlador lógico programável (CLP) original inventado nos anos 1970 até a tecnologia embarcada no controlador de automação programável (CAP) expansível, multidisciplinar e voltado para informações. Nossos controladores com segurança certificada oferecem suporte às suas necessidades de aplicações SIL 2 e SIL 3. Oferecemos vários tipos e tamanhos de controladores para atender às suas necessidades específicas.

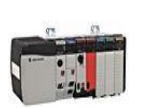

#### Sistemas de controle de grande porte

Nossos sistemas de controle de grande porte atendem às necessidades das aplicações mais exigentes. Eles oferecem arquiteturas modulares e uma faixa de opções de E/S e rede. Essas poderosas soluções de controle fornecem recursos de classe mundial do processo à segurança e ao posicionamento. Projetado para aplicações de controle distribuído ou supervisor, nossos controladores de automação programável (PACs) de grande porte fornecem confiabilidade e desempenho excepcionais.

- · Sistemas de controle ControlLogix
- · Sistemas de controle de seguranca GuardPLC
- · Sistemas de controle SoftLogix

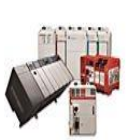

#### Sistemas de controle de pequeno porte

A solução perfeita para aplicações de médio porte, nossos controladores pequenos oferecem os recursos e a flexibilidade necessários sem o excesso de sistemas de maior porte. Escolha entre controladores padrão e controladores de segurança certificados. nos formatos para rack, em pacote ou modulares. As aplicações típicas incluem controle de máquinas complexo, processamento em lote e automação predial.

- · Sistemas de controle CompactLogix
- Controladores de seguranca SmartGuard 600 com segurança
- Controladores SLC 500

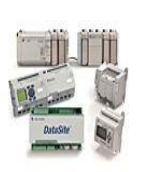

#### Sistemas de controle Micro e Nano

Nossas soluções de CLPs micro e nano fornecem soluções econômicas para as necessidades básicas de controle para máquinas simples, desde a substituição de relés até a lógica e temporização de controle simples. Tamanho compacto, E/S e comunicação integradas e facilidade de uso tornam esses controladores a opção ideal para aplicações como automação de transportadores, sistemas de segurança e iluminação de prédios e estacionamentos

- · Sistemas de controle Micro800
- · Sistemas de controle MicroLogix

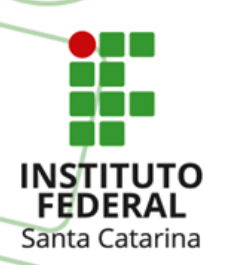

### **Capacidade dos CLP`s WEG**

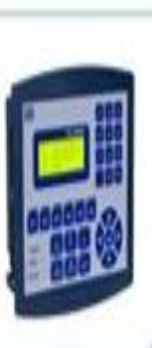

#### PLC300

O PLC300 é um CLP. desenvolvido para atender a necessidade de interface com o usuário em painéis e máquinas e ao mesmo tempo um completo CLP expansível.

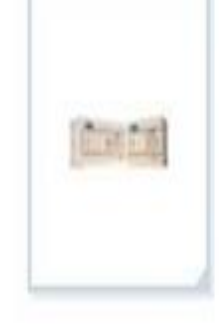

### TPW03

Caracteriza-se pelo seu tamanho compacto e excelente custo benefício. Sendo, sobretudo equipado e idealizado para aplicações de pequeno e médio porte com configuração máxima de 222 E/S digitais e 22 E/S analógicas.

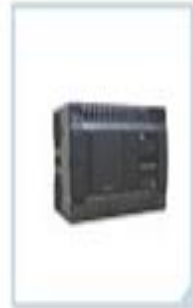

#### TPW04

O TPW04 é a nova geração de controladores lógicos programáveis da WEG, fazendo todo o controle da automação, com maior capacidade de I/Os, memória expansível, novas funções e recursos de rede de comunicação.

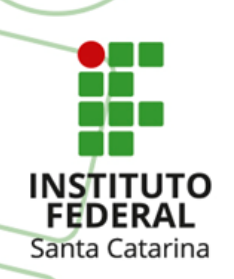

### Exemplos de Entradas/Saídas dos CLP's

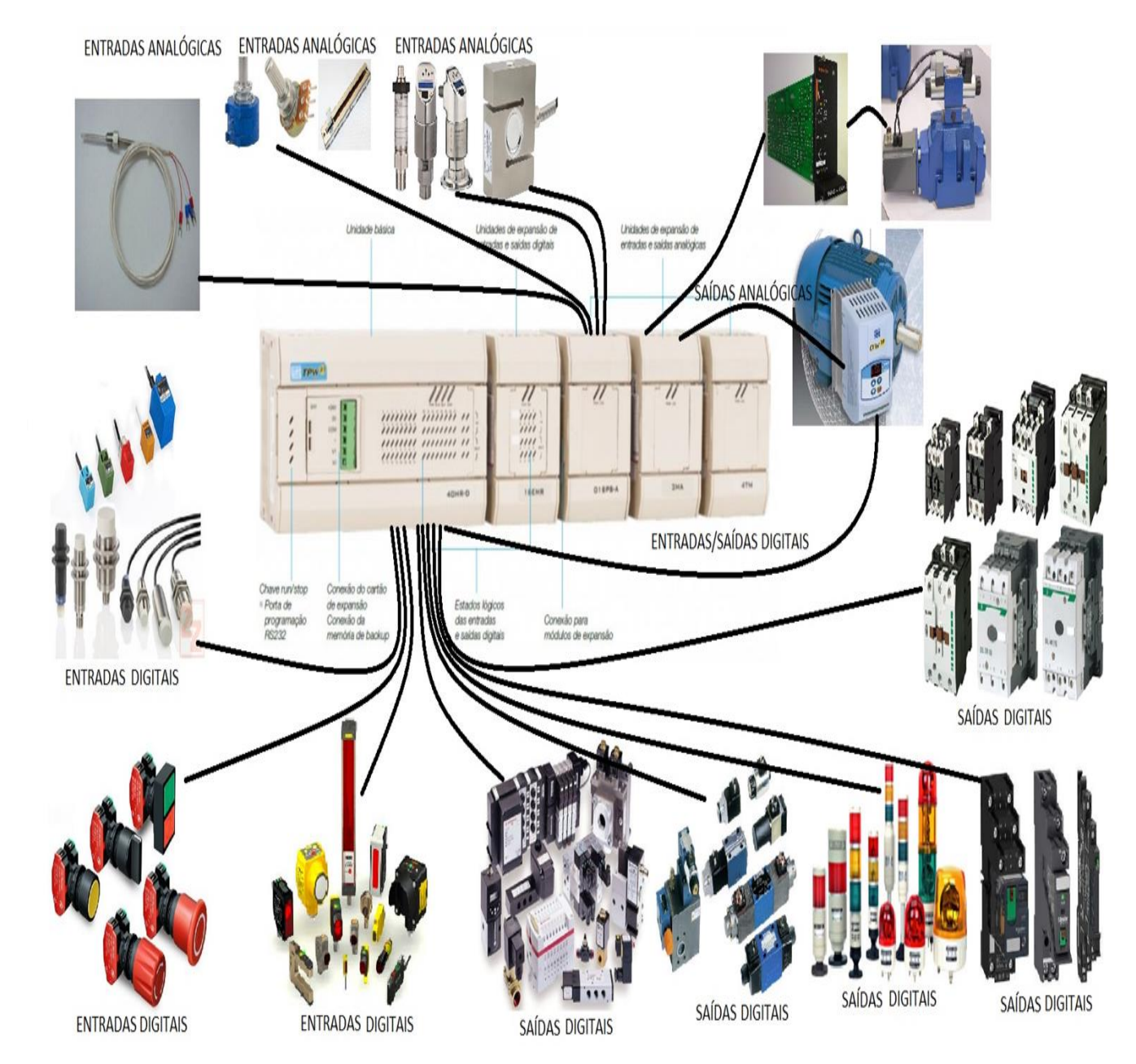

28

# **Exemplo de Programação CLP WEG**

#### Exemplo:

Santa Catarina

Justamente por causa da associação da Iógica LADDER aos circuitos elétricos, o programa pode ser interpretado sempre da esquerda para a direita, ou seja, a corrente deve passar por diversos contatos, por exemplo, do tipo X0 e X1, para ligar a bobina de saída Y0 na posição ON. Portanto, no exemplo mostrado, ligando o X0 na posição ON faz com que a saída Y0 também lique na posicão ON. Se, no entanto, a chave limite X1 é ativada, a saída YO desliga na posição OFF. Isto porque o fluxo do sinal deveria passar por XO e X1 para acionar a saída, mas como X1 em ON bloqueia do fluxo do sinal a saída é desenergizada.

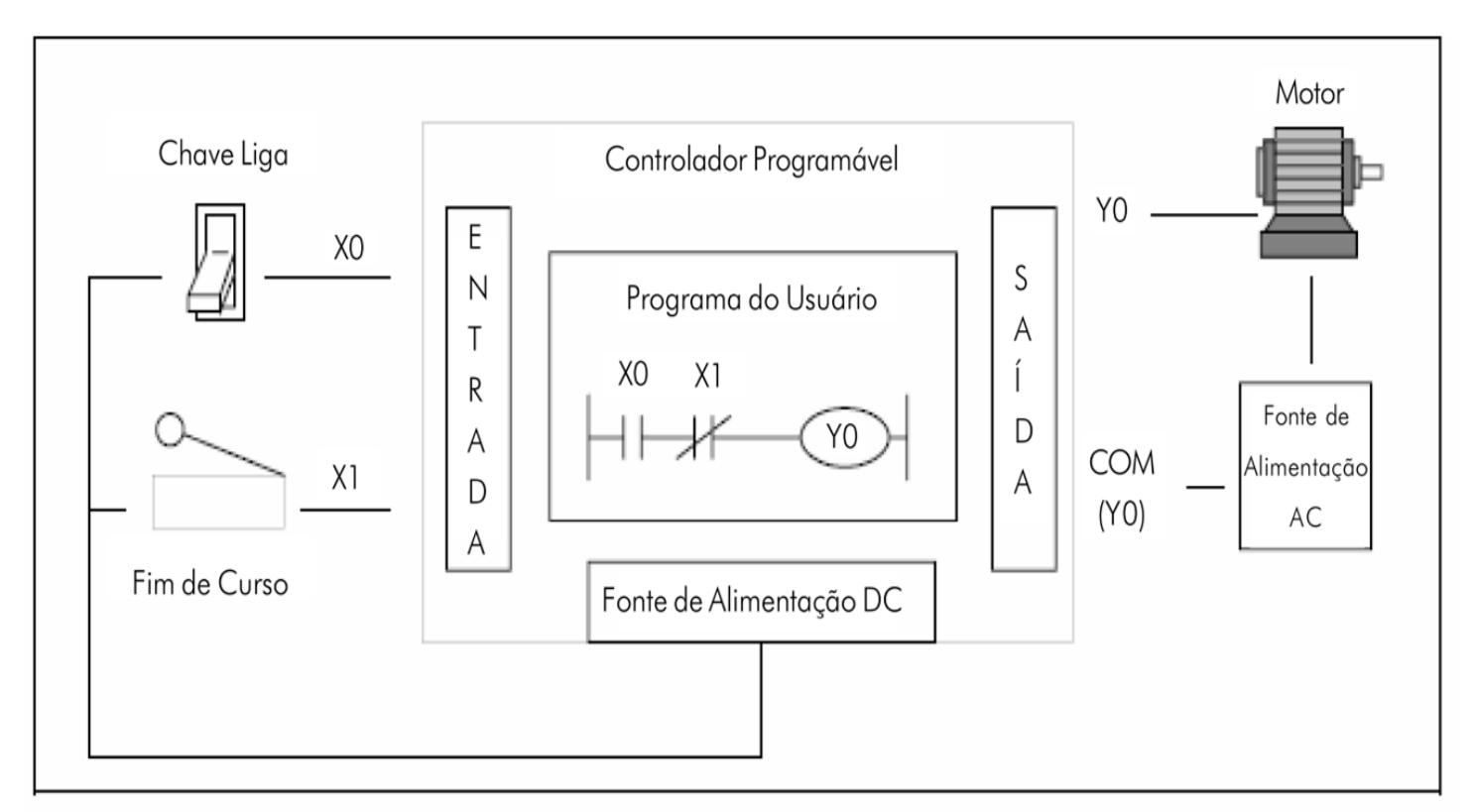

### **Linguagens de Programação FFDFRAI**

### Padrão IEC 61131-3: cinco linguagens 2 - textuais e 3 gráficas.

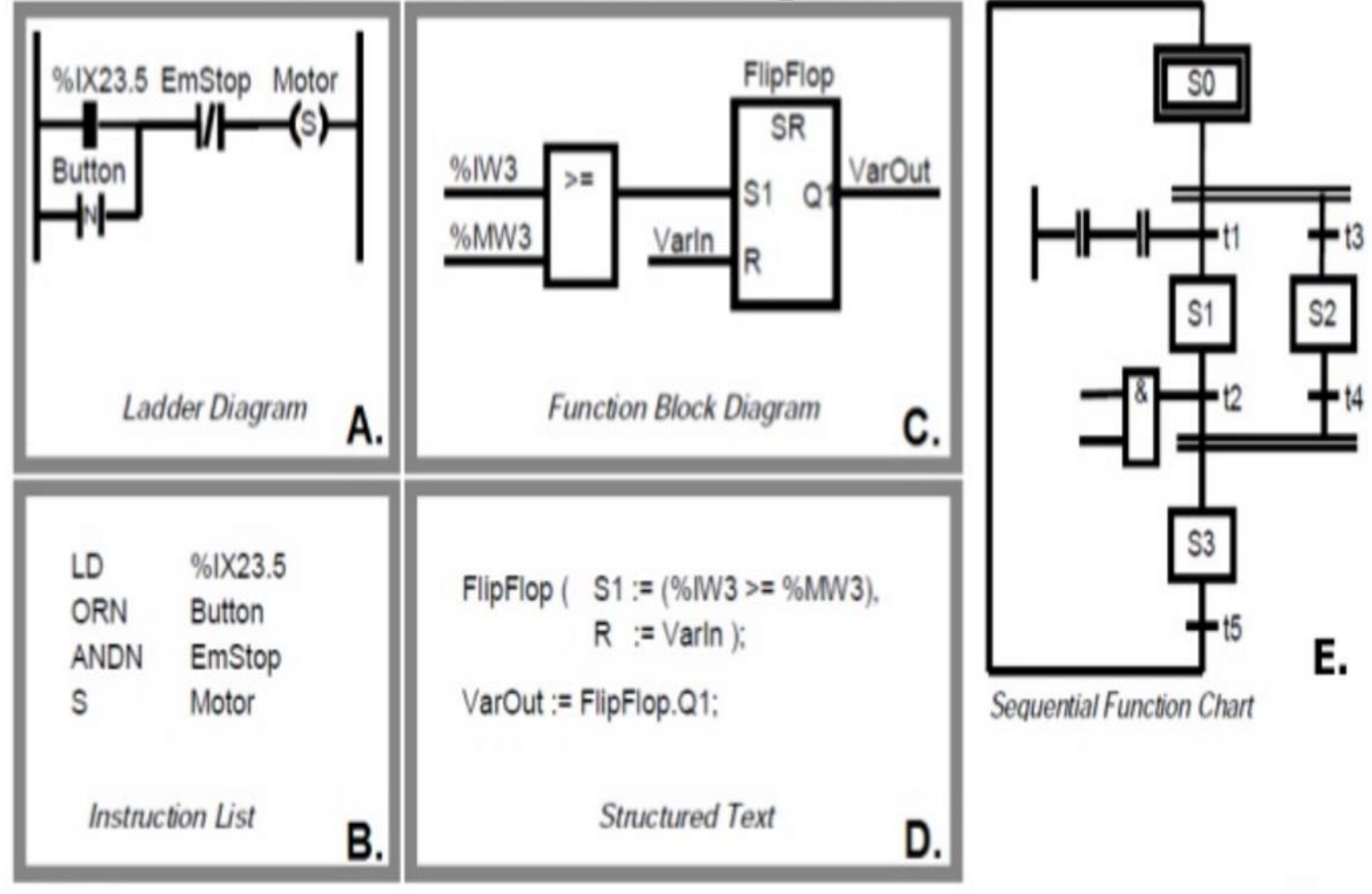

https://pt.slideshare.net/juliopsj/linguagens-de-programao-clp

Santa Catarina

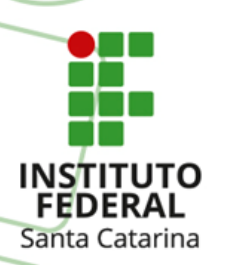

# **Lógicas de Programação**

●Direta e Reversa -

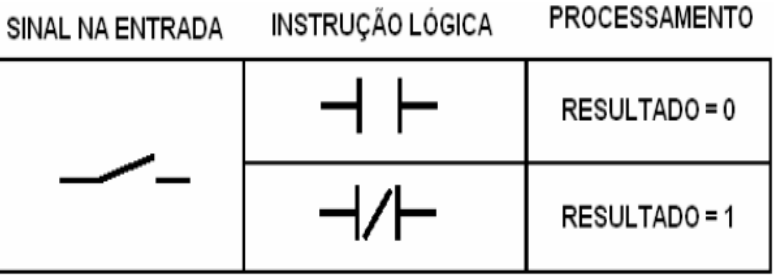

• Combinacional – Nesse tipo de lógica o estado da saída vai depender do estado lógico das entradas;

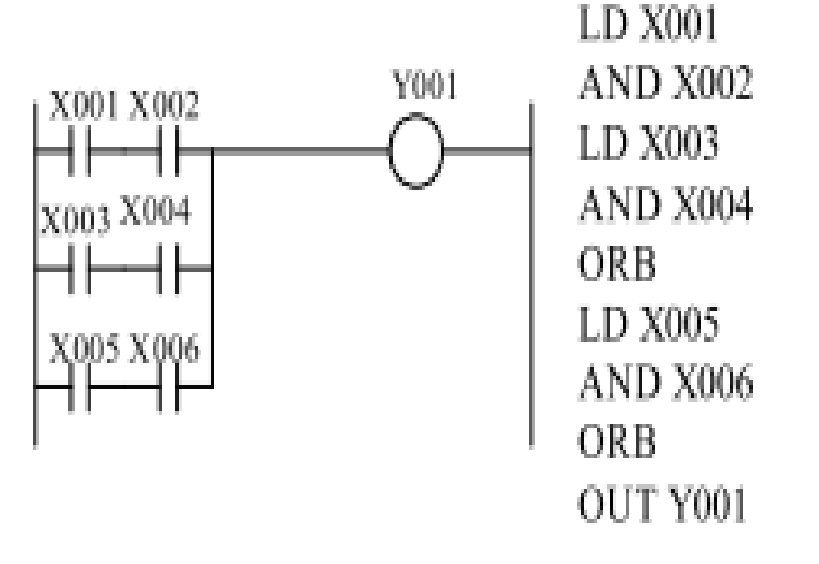

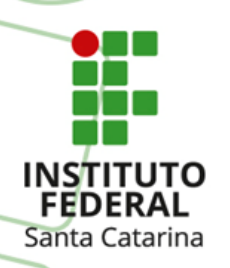

# **Lógicas de Programação**

**Sequêncial** – Nesse tipo de lógica o estado da saída também dependerá dos estados da entradas, contudo após a saída ser colocada em nível alto, esta saída se alto alimenta e dispara uma nova sequência.

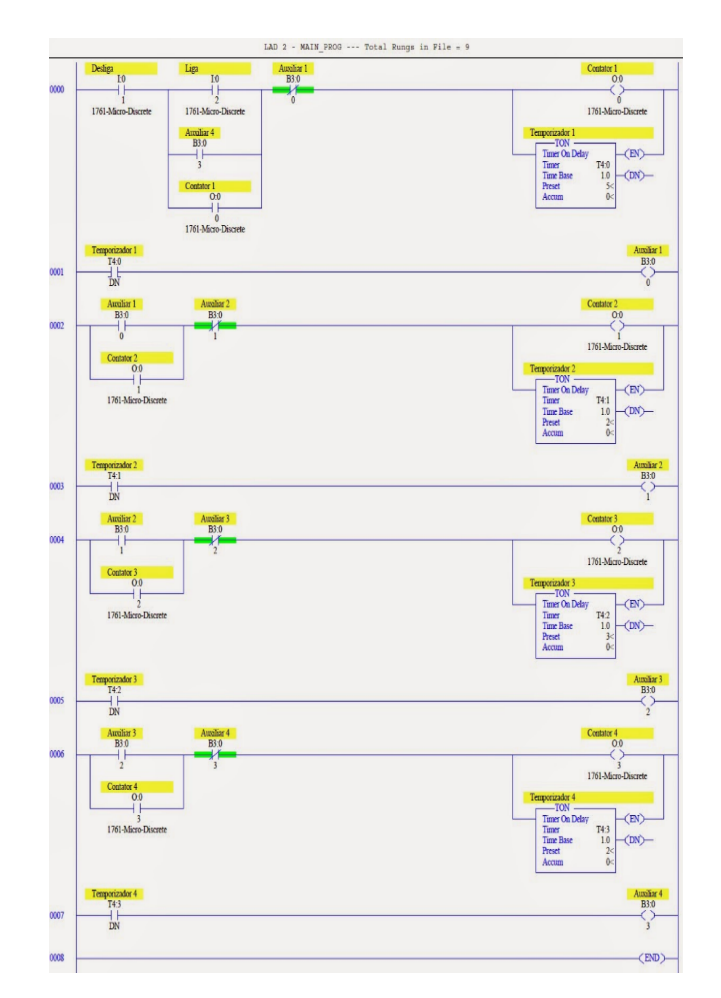

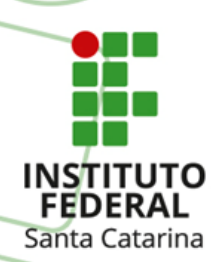

# **Entradas (I - Input) dos CLP`s**

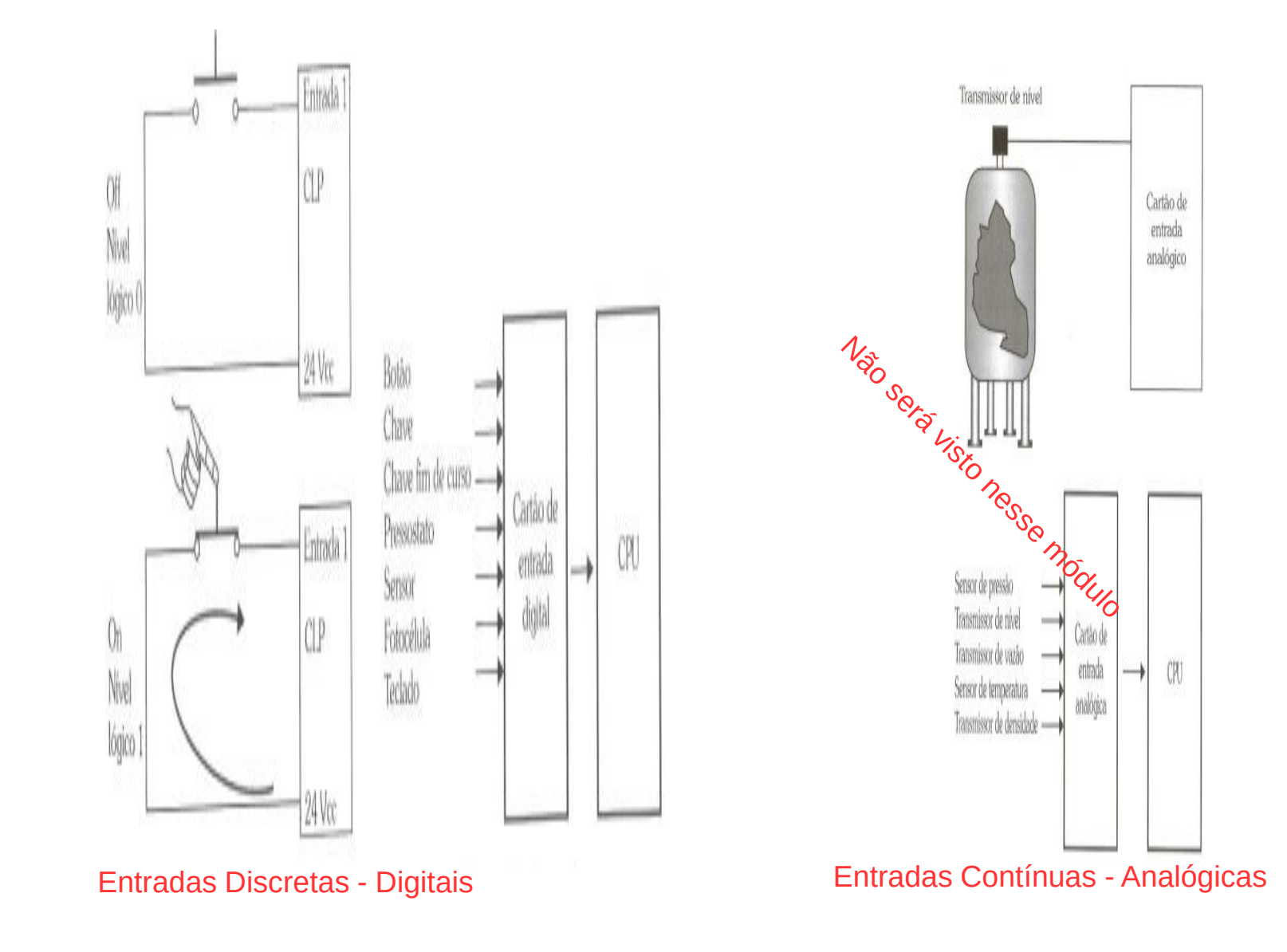

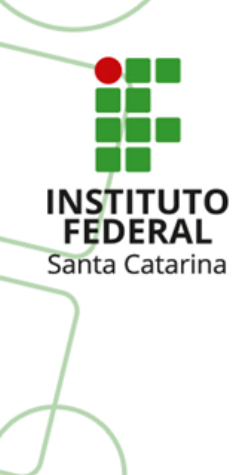

### **Saídas (O - Output) dos CLP`s**

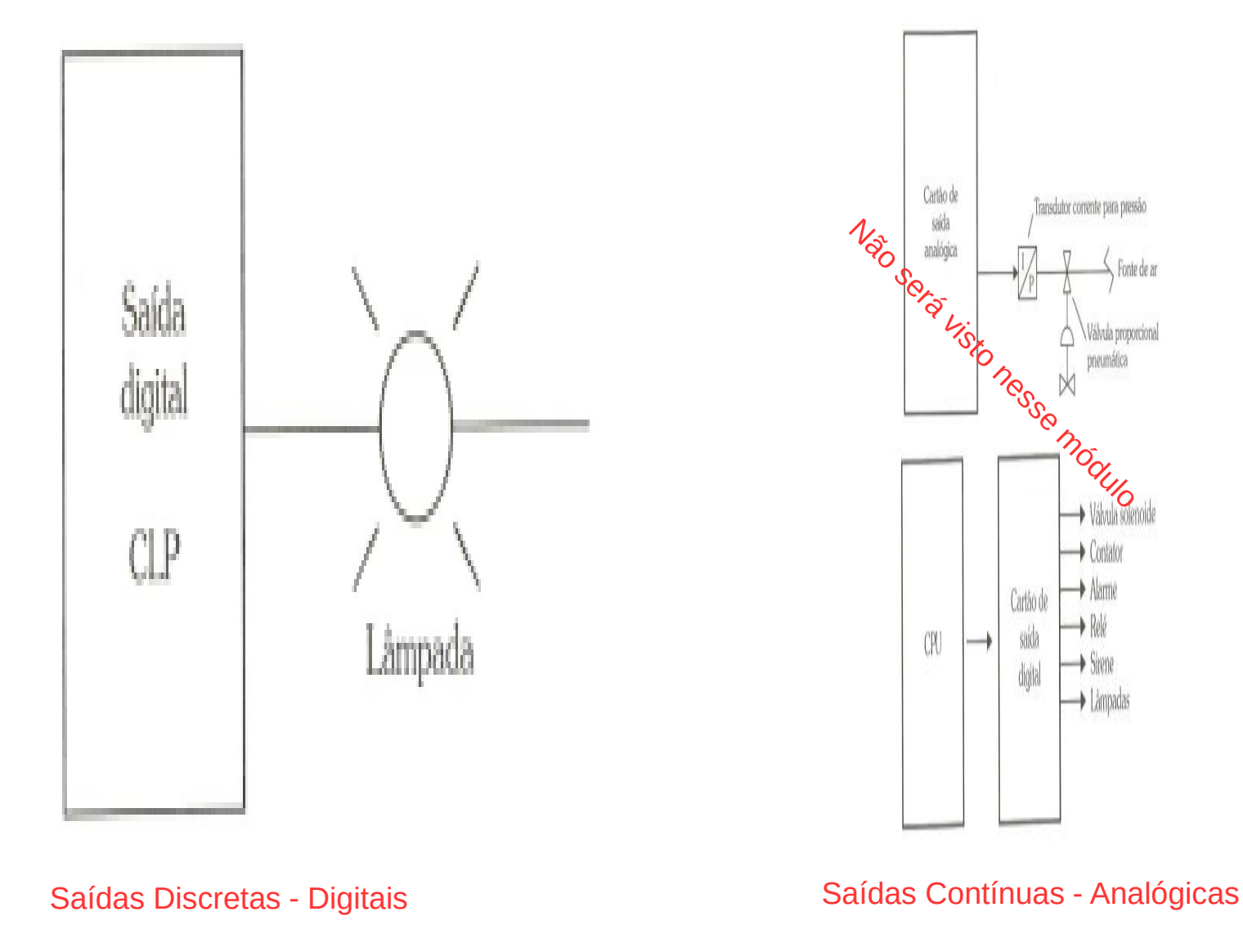

34

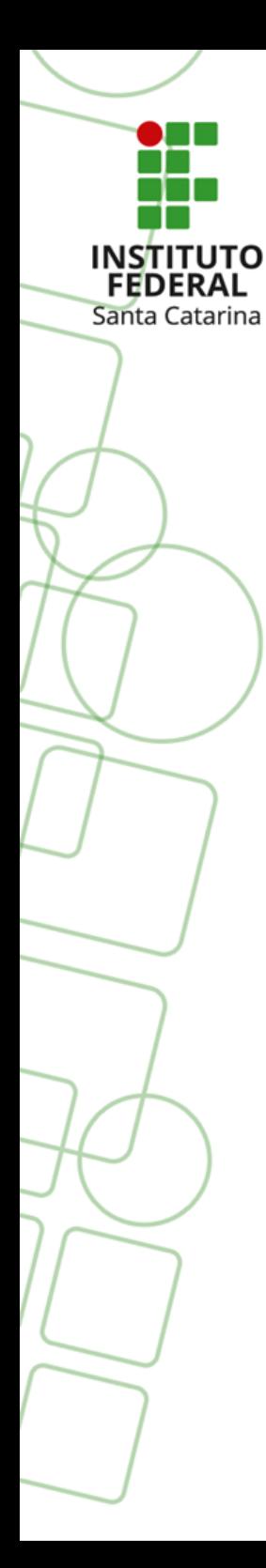

### Continuação no Material 3